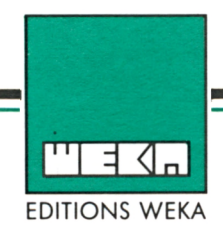

Paris, février 1987.

*I* de décauvin et utiliser à faid trates ses possibilités! *y^rAAfiUà*

Cher passionné de l'Amstrad ,

Voici 1'événement le plus important depuis que vous avez chargé votre premier programme dans un Amstrad. Il s'agit de la parution d'un nouvel ouvrage qui vous dit tout ce que vous devez savoir pour tirer le meilleur parti du micro qui vous passionne.

> "COMMENT. EXPLOITER TOUTES LES RESSOURCES ETAUGMENTER LES PERFORMANCES DE VOTRE AMSTRAD**II**

J'ai aujourd'hui le plaisir de vous inviter à découvrir cet ouvrage. Vous y trouvez des informations essentielles sur les techniques de programmation, ainsi que sur la structure interne et les extensions de votre ordinateur.

#### Programmer votre AMSTRAD... c'est facile !

Basic, Logo, Assembleur, Turbo Pascal, les différents langages qui vous sont présentés sont évidemment de complexité différente . Mais, avec notre ouvrage , vous y accédez facilement. Ce choix de langages de programmation vous permet de créer des programmes de jeux, de gestion, de création graphique, un synthétiseur de sons...

> Des dizaines de jeux, d'utilitaires, et d'autres programmes tout prêts !

Véritables passionnés de 1'AMSTRAD, les auteurs de cet ouvrage ont passé des milliers d'heures à concevoir, rédiger et tester, pour vous, des dizaines de programmes. Vous trouvez donc de nombreux programmes, prêts à tourner, de l'utilitaire CP/M au programme de création de graphiques à haute résolution.

#### Des spécialistes expérimentés vous livrent leurs trucs.

**If** nombreux "trucs" et astuces : comment raccourcir des programmes, insérer Que vous utilisiez un CPC 464, un 664 ou un 6128, vous tirez parti de des utilitaires, gagner de la place en mémoire... Les auteurs vous font profiter d'un savoir acquis dans les situations les plus variées rencontrées aux commandes de leurs micros AMSTRAD.

Avec la mise en pratique de ces programmes et de ces "recettes" vous découvrez de nouvelles et passionnantes utilisations de votre ordinateur.

#### Votre AMSTRAD gagne à être connu découvrez le au cours d'une "visite guidée" !

Fréquences d'horloge du Z80 CPU, interface PIO 8255, ports d'extension, cartes de conversions, d'entrée/sortie... Vous faites le tour complet de votre AMSTRAD, des schémas vous montrent le rôle précis de chaque composant.

Cette nécessaire description de votre micro vous permet ensuite de le modifier et d'augmenter ses performances.

Vous donnez "des ailes" à votre AMSTRAD au meilleur prix !

Vous mettez en place vous-même des cartes d'extensions. Portez la mémoire de votre CPC 6128 à IMo, raccordez un modem, une interface, de nouveaux périphériques... Des instructions de montage très précises vous permettent de procéder, à moindres frais, à toutes les opérations qui augmentent les possibilités de votre AMSTRAD.

#### Votre ouvrage suit l'actualité au plus près !

Chez AMSTRAD tout évolue très vite, le tout nouveau PC 1512 en est une preuve éclatante. C'est pourquoi, cet ouvrage vous informe de toutes ces nouveautés. Il évolue à la même vitesse que les techniques et le matériel que vous utilisez. Trois à quatre fois par an, des mises à jour et des compléments vous seront proposés (150 pages environ = 215 F - service annulable sur simple demande). Vous disposez ainsi régulièrement de nouveaux programmes et d'une information parfaitement à jour sur les nouveaux matériels.

#### Demandez votre ouvrage maintenant et faites une très bonne affaire !

Réservez dès aujourd'hui votre exemplaire de "Comment exploiter toutes les ressources et augmenter les performances de votre AMSTRAD". Remplissez et renvoyez sans plus attendre le Bon de souscription cidessous, accompagné de votre règlement. Vous êtes ainsi assuré de recevoir cet ouvrage dès sa parution et vous profitez de l'offre de lancement, soit une économie de 20Z par rapport au prix public à parution (voir bon de commande ci-joint).

Amstradement vôtre.

Philippe CHABOT Editeur

/

Votre garantie "Satisfait ou remboursé"

En retournant votre bon de commande dès aujourd'hui, vous ne prenez aucun risque. Vous disposez en effet de 15 jours pour examiner l'ouvrage "Comment exploiter toutes les ressources et augmenter les performances de votre AMSTRAD". S'il ne vous satisfait pas, renvoyez-le nous ; nous vous rembourserons immédiatement sans vous demander aucune explication. Alors n'hésitez pas, commandez votre exemplaire tout de suite.

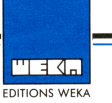

Paris, août **1987. AM 29402** 

<code>Vote Awstradest</code> w offercil fartastique! Voici enfin l'ouvroge qui sa sous<br>permettre de décaurir et utiliser à faid traics ses possibilités !

Cher passionné de l'Amstrad ,

Voici l'évenement le plus important depuis que vous avez chargé votre premier programme dans un Amstrad. Il s'agit de la parution d'un nouvel ouvrage qui vous dit tout ce que vous devez savoir pour tirer le meilleur parti du micro qui vous passionne.

"COMMENT EXPLOITER TOUTES LES RESSOURCES ET AUGMENTER LES PERFORMANCES DE VOTRE AMSTRAD"

J'ai aujourd'hui le plaisir de vous inviter à découvrir cet ouvrage. Vous y trouvez des informations essentielles sur les techniques de programmation, ainsi que sur la structure interne et les extensions de votre ordinateur.

#### Programmer votre AMSTRAD.. . c'est facile '

Basic, Logo, Assembleur, Turbo Pascal, les différents langages qui vous sont présentés sont évidemment de complexité différente . Mais, avec notre ouvrage , vous y accédez facilement. Ce choix de langages de programmation vous permet de créer des programmes de jeux, de gestion, de création graphique, un synthétiseur de sons.. .

> Des **dizaines** de **jeux, d'ucílítaires,** et d'autres programmes tout prêts !

Véritables passionnés de l'AMSTRAD, les auteurs de cet ouvrage ont passé des milliers d'heures à concevoir, rédiger et tester, pour vous, des dizaines de programmes. Vous trouvez donc de nombreux programmes, prêts ã tourner, de l'utilitaire CP/M au programme de création de graphiques à haute résolution.

Des spécialistes expérimentés vous livrent leurs **trucs.** 

Que vous utilisiez un CPC 464, un 664 ou un 6128, vous tirez parti de<br>nombreux "trucs" et astuces : comment raccourcir des programmes, insérer<br>des utilitaires, gagner de la place en mémoire...<br>Les auteurs vous font profite les plus variées rencontrées aux commandes de leurs micros AMSTRAD.

Avec la mise en pratique de ces programmes et de ces "recettes" vous découvrez de nouvelles et passionnantes utilisations de votre ordinateur.

**PARIS - AMSTERDAM - KISSING - LONDRES - MILAN - VIENNE - ZURICH <b>B** Télécopieur (1) 43.46.06.16

12, Cour Saint-Éloi<br>75012 Paris<br>Tél. : (1) 43.07.60.50<br>Télex : 210 504 F<br>Télécopieur (1) 43.46.06.16

#### Votre AMSTRAD gagne à être connu découvrez le au cours d'une *"visite* guidée" !

Fréquences d'horloge du Z80 CPU, interface PIO 8255, ports d'extensíon, cartes de conversions, d'entrée/sor tie... Vous faites le four complet de votre AMSTRAD, des schémas vous montrent le rôle précis de chaque composant.

Cette nécessaire description de votre micro vous permet ensuite de le modifier et d'augmenter ses performances.

Vous donnez "des ailes" à votre AMSTRAD au meilleur prix !

Vous mettez en place vous-même des car tes d'extensions. Portez la mémoire de votre CPC 6128 à Mo, raccordez un modem, une interface, de nouveaux périphériques... Des instructions de montage très précises vous permettent de procéder, à moindres frais, à toutes les opérations qui augmentent les possibilités de votre AMSTRAD.

Votre ouvrage suit 1 'actualíté au plus près !

**Chez AMSTRAD tout évolue très vite, le tout nouveau PC 1512 en est une preuve éclatante. C'est pourquoi, cet ouvrage vous informe de toutes ces** nouveautés. Il évolue ã **la même vitesse que les techniques** et le matériel que vous utilisez. Trois ã quatre fois par an, des mises à jour et des compléments vous seront proposés (150 pages environ = 215 F - service comprements vous seront proposes (150 pages environ - 215 f - service<br>annulable sur simple demande). Vous disposez ainsi régulièrement de nouveaux programmes et d'une information parfaitement a jour sur les nouveaux matériels.

Demandez votre ouvrage maintenant et recevez votre lot de serviettes d'entretien.

**VAC** les ressources et augmenter les performances de votre AMSTRAD".<br>Remplissez et renvoyez sans plus attendre le bon de commande ci-joint, Cadruit Réservez dès aujourd'hui votre exemplaire de "Comment exploiter toutes Remplissez et renvoyez sans plus attendre le bon de commande ci-joint, accompagné de votre règlement. Vous êtes ainsi assuré de recevoir cet ouvrage avec en cadeau gratuit votre lot de serviettes nettoyantes en pur coton réalisées tout spécialement pour l'entretien de votre écran et clavier AMSTRAD. Ce cadeau vous restera acquis même si vous décidez **de** renvoyer l'ouvrage.

Amstradement vôtre, **charles** 

Philippe CHABOT Editeur

Votre garantie "Satisfait ou remboursé"<br>
En retournant votre bon de commande dès aujours<br>
aucun risque, Vous disposez en effet de 15 jours<br>
"Comment exploiter toutes les ressources et aus En retournant votre bon de commande dès aujourd'hui, vous ne prenez aucun risque. Vous disposez en effet de 15 jours pour examiner l'ouvrage "Comment exploiter toutes les ressources et augmenter les performances de votre AMSTRAD". S'il ne vous satisfait pas, renvoyez-le nous ; nous vous rembourserons immédiatement sans vous demander aucune *explication.*  Alors n'hêsitez pas, commandez votre exemplaire tout de suite.

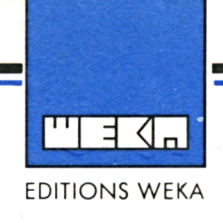

Chère Cliente, Cher Client,

Nous sommes heureux de vous adresser aujourd'hui votre exemplaire de l'ouvrage *"Comment exploiter toutes les ressources et augmenter les performances de votre Amstrad...",* et nous vous remercions de la confiance que vous nous accordez.

Cet ouvrage, nous en sommes convaincus, vous sera d'une aide précieuse pour tirer le meilleur parti de votre micro-ordinateur et exploiter à fond toutes ses possibilités.

Au fil de ses <sup>1</sup> 224 pages, vous pourrez en effet :

- maîtriser les principaux langages et approfondir vos connaissances en programmation ;

- créer des programmes de jeux, de gestion, de création graphique et sonore ;

- utiliser les logiciels tels que Multiplan, D Base II avec l'aisance des professionnels et pour vos besoins personnels ;

- découvrir de nombreux programmes prêts à tourner, utiles ou divertissants ;

- bénéficier des "trucs" et "astuces" que mettent à votre disposition nos experts ;

- accroître les performances de votre micro en l'équipant des montages proposés ;

- diagnostiquer les pannes et réparer votre Amstrad en vous aidant des schémas, circuits, vues éclatées... et nombreux conseils.

Dès maintenant, vous bénéficiez de notre service exclusif : et vous recevrez, à ce titre, dans les prochaines semaines, un complément que vous pourrez examiner chez vous, pendant 15 jours, en bénéficiant de la garantie Weka "satisfait ou remboursé".

Nous partageons votre passion et espérons vivement que cet ouvrage répondra à vos souhaits.

Bien cordialement,

L'Editeur.

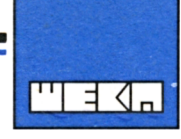

Vous venez de recevoir *"Comment exploiter toutes les ressources et augmenter les performances de votre Amstrad CPC 464/664/6128"* et je suis heureux de vous accueillir parmi nos nouveaux lecteurs.

Au fil des 1220 pages de cet ouvrage, vous pourrez :

- maîtriser les principaux langages et approfondir vos connaissances en programmation ; - créer des programmes de jeux, de gestion, de création graphique et sonore ;

- utiliser les logiciels tels que Multiplan, D Base II avec l'aisance des professionnels et pour vos besoins personnels ;

- découvrir de nombreux programmes prêts à tourner, utiles ou divertissants ;

- bénéficier des "trucs" et "astuces" que mettent à votre disposition nos experts ;

- accroître les performances de votre micro en l'équipant des montages proposés ;

- diagnostiquer les pannes et réparer votre Amstrad en vous aidant des schémas, circuits, vues éclatées... et nombreux conseils.

et bien d'autres choses encore, qui vous aideront, j'en suis convaincu, à être encore plus performant en micro-informatique.

#### **Mais, nous connaissez-vous ?**

Permettez-moi de vous présenter brièvement les Editions Weka.

Filiale française d'un groupe international d'origine allemande, les éditions Weka éditent et vendent par correspondance des ouvrages à feuillets mobiles -comme celui que vous venez d'acquérir- traitant d'électronique, de micro informatique, de modélisme ferroviaire, de gestion des entreprises et des collectivités locales, du bâtiment...

Jusqu'ici rien de bien original me direz-vous ?

Oui, c'est vrai. Notre spécificité, notre "plus", c'est notre service exclusif d'abonnement aux compléments/mises-à-jour de votre ouvrage.

### *De quoi s'agit-il ?*

A peu près tous les 2 mois, vous recevrez près de 150 pages qui approfondissent des sujets abordés ou qui complètent votre ouvrage avec des thèmes d'actualité, des explications sur les nouveautés...

Voyez-vite, pages suivantes, les sommaires des compléments/mises-à-jour déjà parus pour *"Comment exploiter toutes les ressources et augmenter les performances de votre Amstrad CPC 464/664/6128".*

### *Pourquoi ce service ?*

Vous vous intéressez à des sujets en plein développement. Il ne se passe pas de mois sans qu'un nouveau circuit, un nouveau logiciel... ne soit mis sur le marché. Nous voulons vous proposer des ouvrages de qualité, et des informations d'actualité... L'envoi régulier de compléments/mises-à-jour est la seule façon de concilier ces deux

objectifs.

**PARIS - KISSING - ZURICH MILAN - AMSTERDAM - VIENNE - LONDRES - NEW YORK** <sup>1</sup> Éditions WEKA, SARL au capital de 2 400 000 <sup>F</sup> - RC Paris <sup>B</sup> 316 224 617 1

Éditions WEKA 82, rue Curial **1** 75935 Paris cedex 19 Tel. (1) 40 37 01 00 Télex : 210 504 <sup>F</sup> Télécopieur : (1) 40 37 02 17

## *Commentfonctionne t-il ?*

C'est très simple : vous n'avez rien à faire. Votre premier complément/mise à jour - qui correspond au complément en cours de parution - vous est expédié automatiquement au plus tard deux mois après votre commande et est accompagné d'une facture.

Là vous avez le choix :

o Le complément/mise à jour vous intéresse. Vous décidez de le conserver. Vous avez 10 jours pour régler la facture. Vous recevrez alors automatiquement le complément/mise à jour suivant.

o Le complément/mise à jour ne vous intéresse pas. Vous avez 10 jours pour nous le retourner complet dans son emballage d'origine. C'est la garantie Weka "satisfait ou remboursé".

o Vous ne voulez plus bénéficier du service "envoi automatique" du complément/mise à jour. Ecrivez-nous, téléphonez-nous.

## **Qui contacter ?**

N'hésitez pas. Contactez-nous !

o Vous souhaitez nous faire part de vos remarques sur les sujets traités, nous suggérer des thèmes que vous aimeriez voir développer.

Posez vos questions à nos auteurs ou au **service Edition,** par téléphone ou en utilisant les cartes-contact lecteurs. Nous vous répondrons dans les meilleurs délais.

o Vous souhaitez être informé sur les délais de parution de nos nouvelles publications, les titres de notre catalogue et leurs prix. Le **service Clients** est à votre disposition.

o Si vous avez un doute sur un paiement, un délai de livraison,... si votre colis vous est parvenu en mauvais état ou incomplet, ... si vous déménagez... Contactez le **service Clients.**

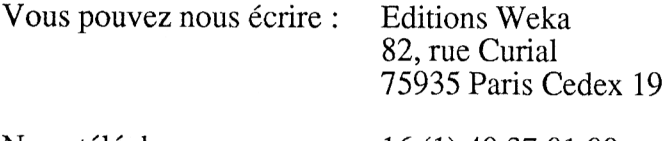

Nous téléphoner : 16 (1) 40 37 01 00

Ou tout simplement venir nous voir à l'adresse mentionnée ci-dessus (Métro Crimée), du **lundi au vendredi de 9 h à 17 h.** Nous ferons le maximum pour vous donner entière satisfaction.

Bien cordialement,

L'Editeur

# **Profitez de notre offre exceptionnelle pour compléter votre collection.**

**Voyez-vite les pages suivantes !**

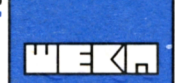

Madame, Monsieur, Cher Client,

Nous regrettons vivement de ne pouvoir vous faire parvenir avec votre ouvrage le cadeau que nous vous avions promis.

Nous sommes actuellement en rupture de stock et, nous vous ferons parvenir votre cadeau dès que possible.

Nous vous remercions de votre compréhension et, nous vous prions de croire, Madame, Monsieur, Cher Client, à l'assurance de nos sentiments les plus dévoués.

Le Responsable des Expéditions.

**PARIS - KISSING - ZURICH MILAN - AMSTERDAM - VIENNE - LONDRES - NEW YORK** <sup>1</sup> Éditions WEKA, SARL au capital de 2 400 000 <sup>F</sup> - RC Paris <sup>B</sup> 316 224 617 1

Éditions WEKA 82, rue Curial **1** 75935 Paris cedex 19 Tel. (1) 40 37 01 00 Télex : 210 504 <sup>F</sup> Télécopieur : (1) 40 37 02 17